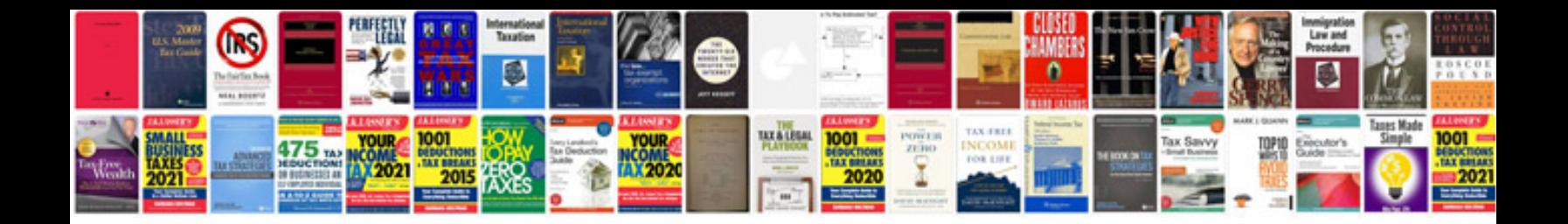

**How to create file in php example**

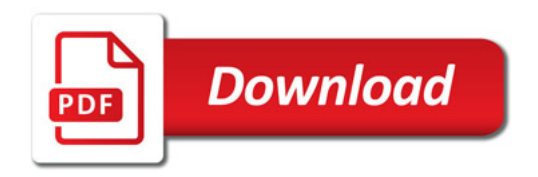

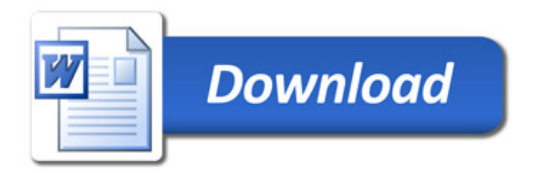